## **股票开户怎么选等级~如何开户[股票]-股识吧**

**三、如何开户[股票]**

 $\sim$  2

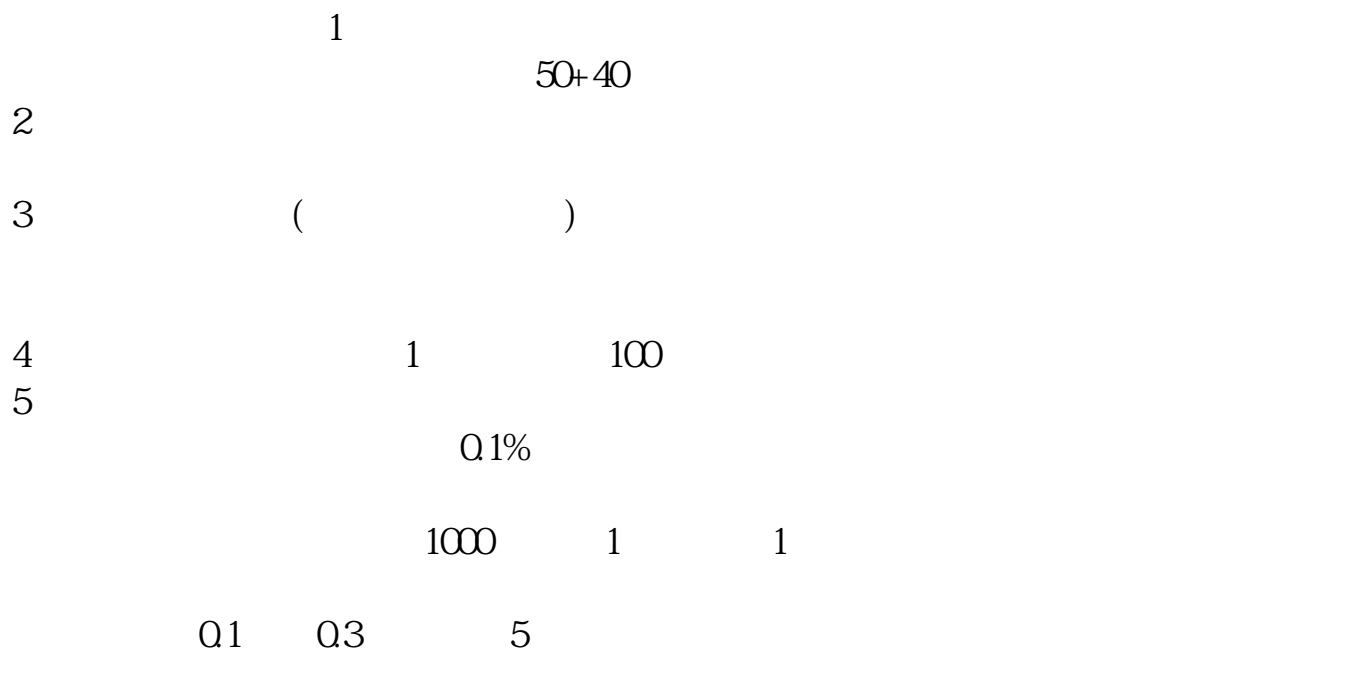

沪深2地1元,其余地区5元。

 $100$ 

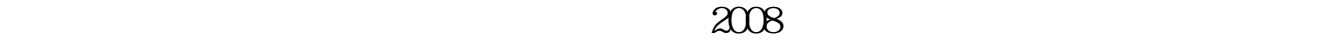

 $\mathcal{U}$  , and  $\mathcal{V}$  , and  $\mathcal{V}$  are probability in  $\mathcal{U}$  and  $\mathcal{V}$  are probability in  $\mathcal{U}$  and  $\mathcal{V}$  are probability in  $\mathcal{U}$  and  $\mathcal{U}$  are probability in  $\mathcal{U}$  and  $\mathcal{U}$  are probability in

, we are the set of the set of the set of the set of the set of the set of the set of the set of the set of the set of the set of the set of the set of the set of the set of the set of the set of the set of the set of the

, where  $\sim$ 

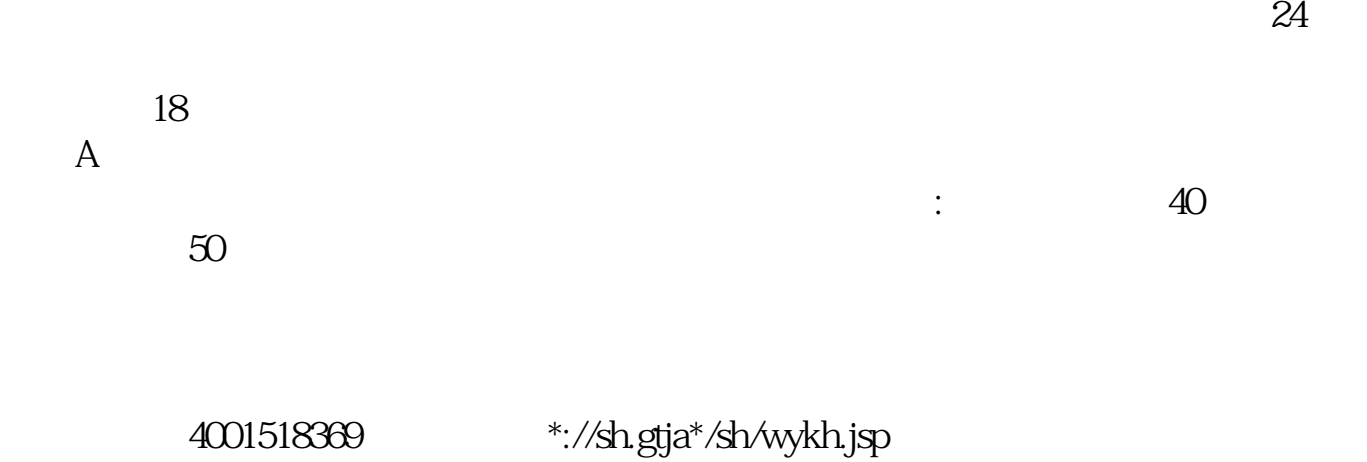

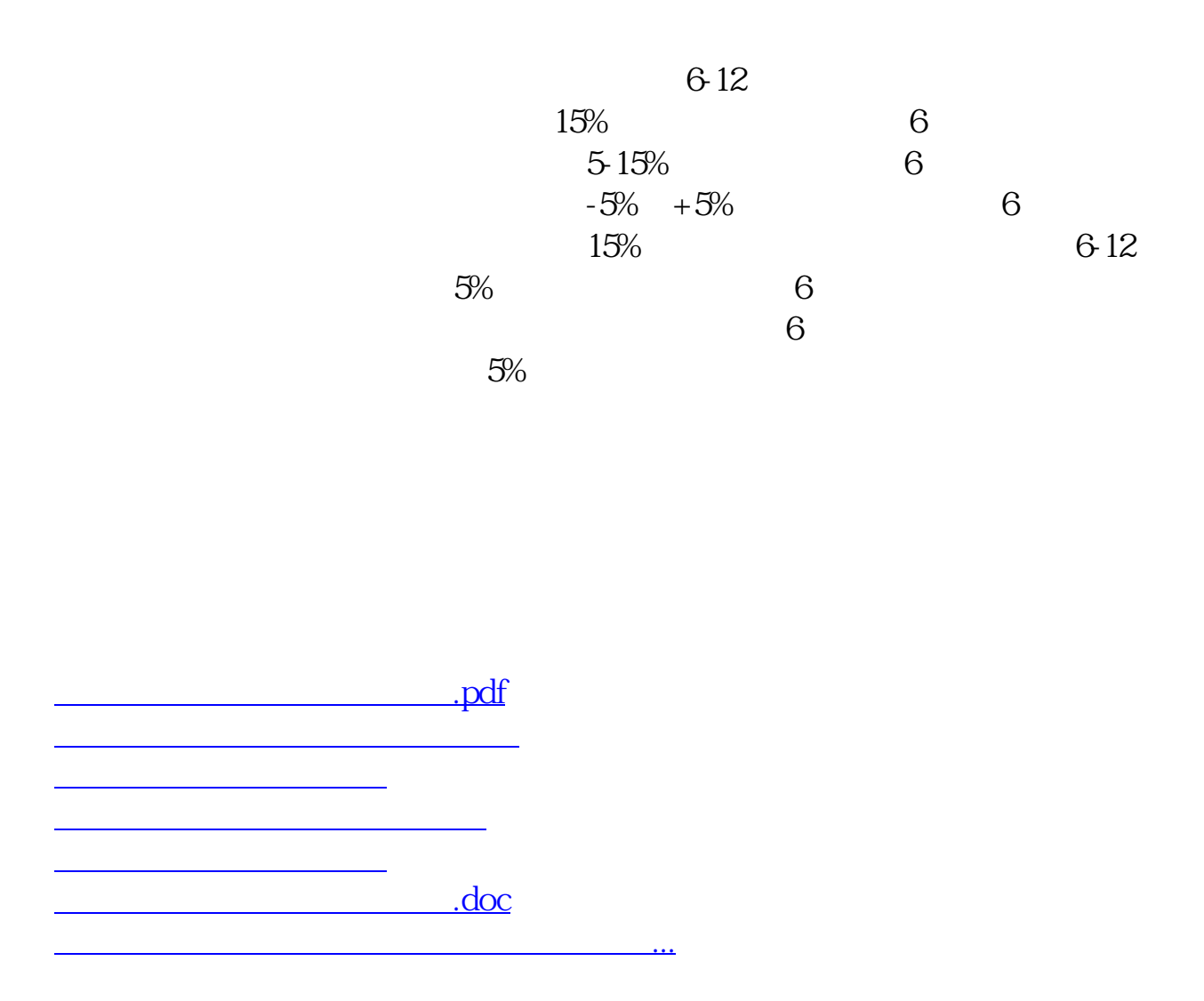

<https://www.gupiaozhishiba.com/article/37627906.html>